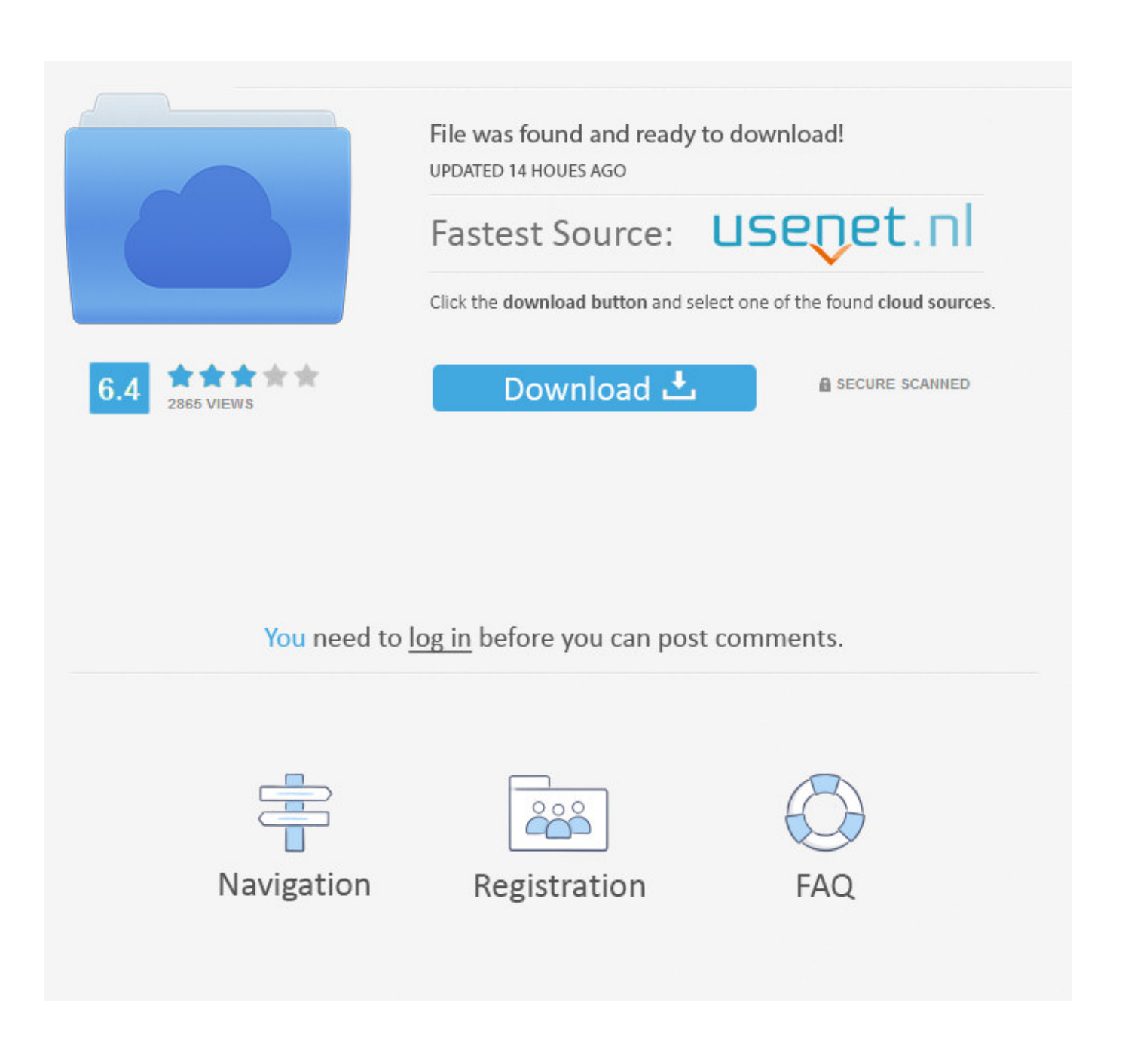

**Ide For Mac Os** 

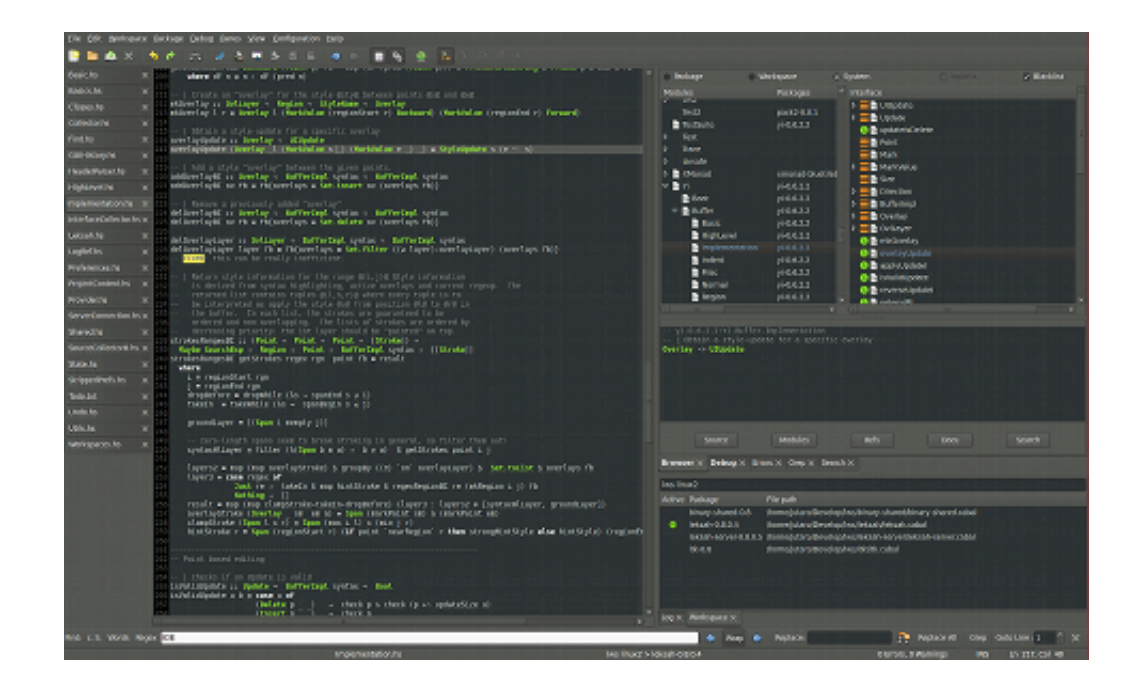

**Ide For Mac Os** 

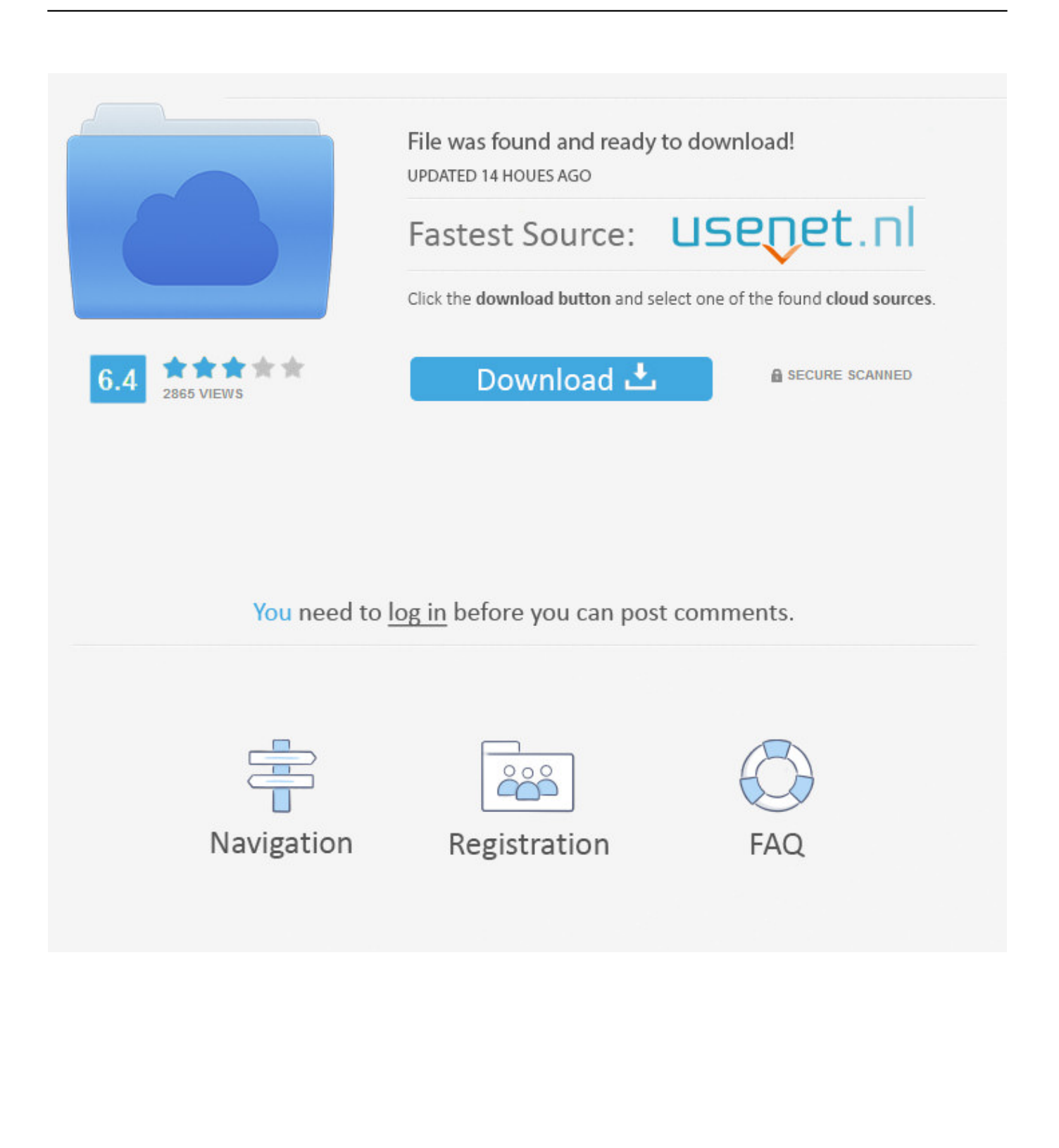

Xcode even communicates with the Apple developer website, so you can enable services such as Game Center or Passbook in your app with a single click.. How to install Xcode on a Mac OS X - In this video I am going to show How to Install C Code::Blocks in Macintos.

As you type, that same engine is constantly at work, finding mistakes and offering Fix-its for your code.. A simple mouse drag from a UI control to the source pane creates a connection between code and interface, and can even create the code stub for you.. Because everything is so well integrated, workflows feel natural As you compose a new interface, the Assistant editor intuitively presents the related source code in a split window pane.. The Xcode IDE is at the center of the Apple development experience Tightly integrated with the Cocoa and Cocoa Touch frameworks, Xcode is an incredibly productive environment for building apps for Mac, iPhone, iPad, Apple Watch, and Apple TV.. Interface BuilderFully integrated within the Xcode IDE, the Interface Builder design canvas makes it simple to prototype a full user interface without writing any code.

## [Lagu jetzt mp3 lagu right now mp3](https://angry-jennings-3e4ce0.netlify.app/Lagu-jetzt-mp3-lagu-right-now-mp3.pdf)

The Jump Bar is a path control at the top of every editor pane that can be clicked to quickly jump to a new location, or begin typing to filter down to a specific file or method definition.. The Assistant editor automatically displays files that Xcode determines are most helpful to you based on the work you are performing in the primary editor. [Libreoffice For Mac Download](https://competent-mirzakhani-fe45b2.netlify.app/Libreoffice-For-Mac-Download)

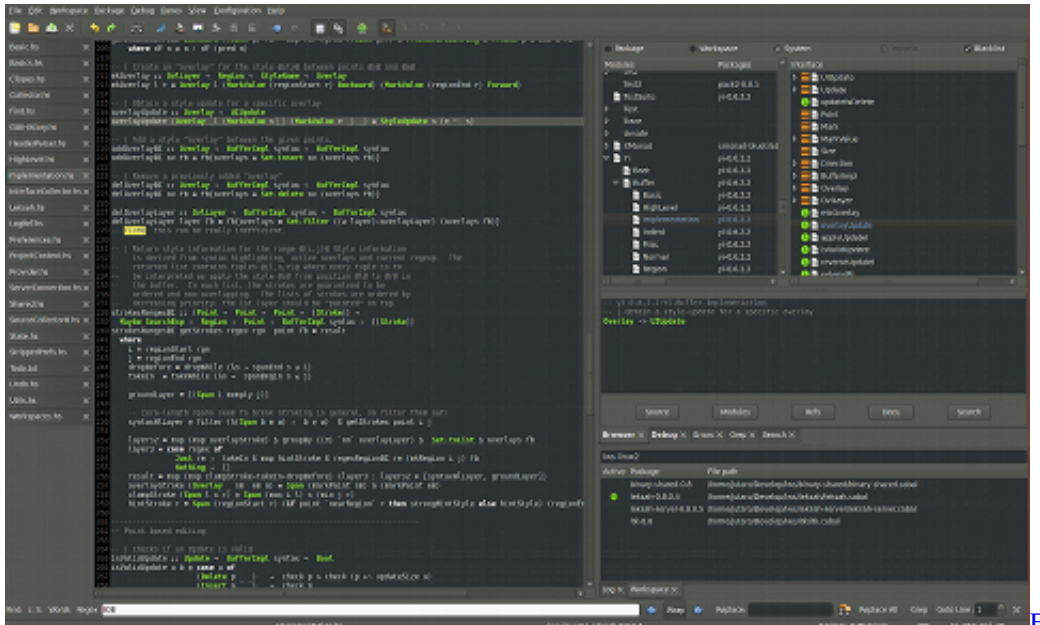

[number 1, 1993 Read ebook in PRC, AZW3, AZW, DJV, DJVU](https://charismaandmy.wixsite.com/ciotitagems/post/ethics-and-behavior-volume-3-number-1-1993-read-ebook-in-prc-azw3-azw-djv-djvu)

## [Ethics and behavior. Volume 3,](https://charismaandmy.wixsite.com/ciotitagems/post/ethics-and-behavior-volume-3-number-1-1993-read-ebook-in-prc-azw3-azw-djv-djvu)

## [Best Eps Editor For Mac](https://hub.docker.com/r/sotikited/best-eps-editor-for-mac)

 Learn moreThe Version editor makes it easy to compare two versions of a file, see commit logs, check who made a code change, and even zoom back through the commit timeline.. For instance, if you are editing MyClass m in the primary editor, the Assistant will automatically show the counterpart MyClass. [Results For Basic Cad Programs For Mac](https://optimistic-kare-f77222.netlify.app/Results-For-Basic-Cad-Programs-For-Mac.pdf)

It runs on Windows, Mac OS X, and Linux The environment is written in Java and based on Processing and other open-source software.. With the Assistant editor, you can work on the graphical design side-by-side with the implementation source code.. Simply drag the mouse to connect UI controls to the implementation code Apple LLVM compiler technologies parse your code, keeping every symbol you see in the LLDB debugger consistent with the editor and compiler.. When your app is ready, Xcode will bundle and submit your app to the App Store Assistant EditorThe Assistant button splits the Xcode editor in two, with your primary work document on the left and an intelligent Assistant editor pane to the right.. h Jump BarClicking the Jump Bar, located at the top of every editor pane, you can quickly select what information to view in the Assistant editor.. This software can be used with any Arduino board Refer to the Getting Started page for Installation instructions. e828bfe731 [download Earlier](http://guangpassspesret.rf.gd/download_Earlier_Versions_Of_Office.pdf) [Versions Of Office](http://guangpassspesret.rf.gd/download_Earlier_Versions_Of_Office.pdf)

e828bfe731

[Free School Font Downloads For Microsoft Word](https://michaelagting1.doodlekit.com/blog/entry/13872422/free-exclusive-school-font-downloads-for-microsoft-word)